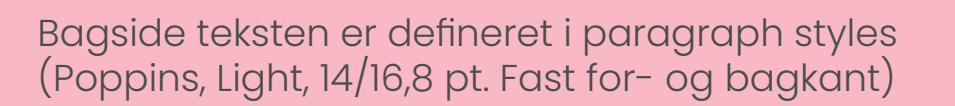

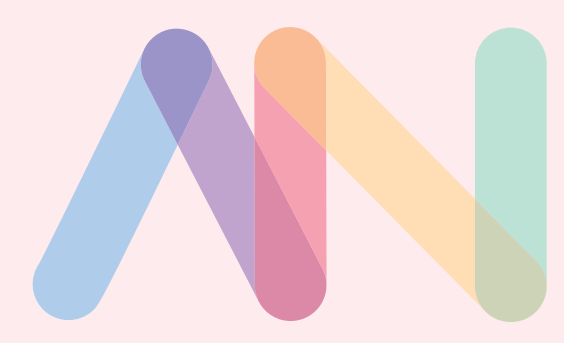

# AlmenVejledning AlmenVejledning

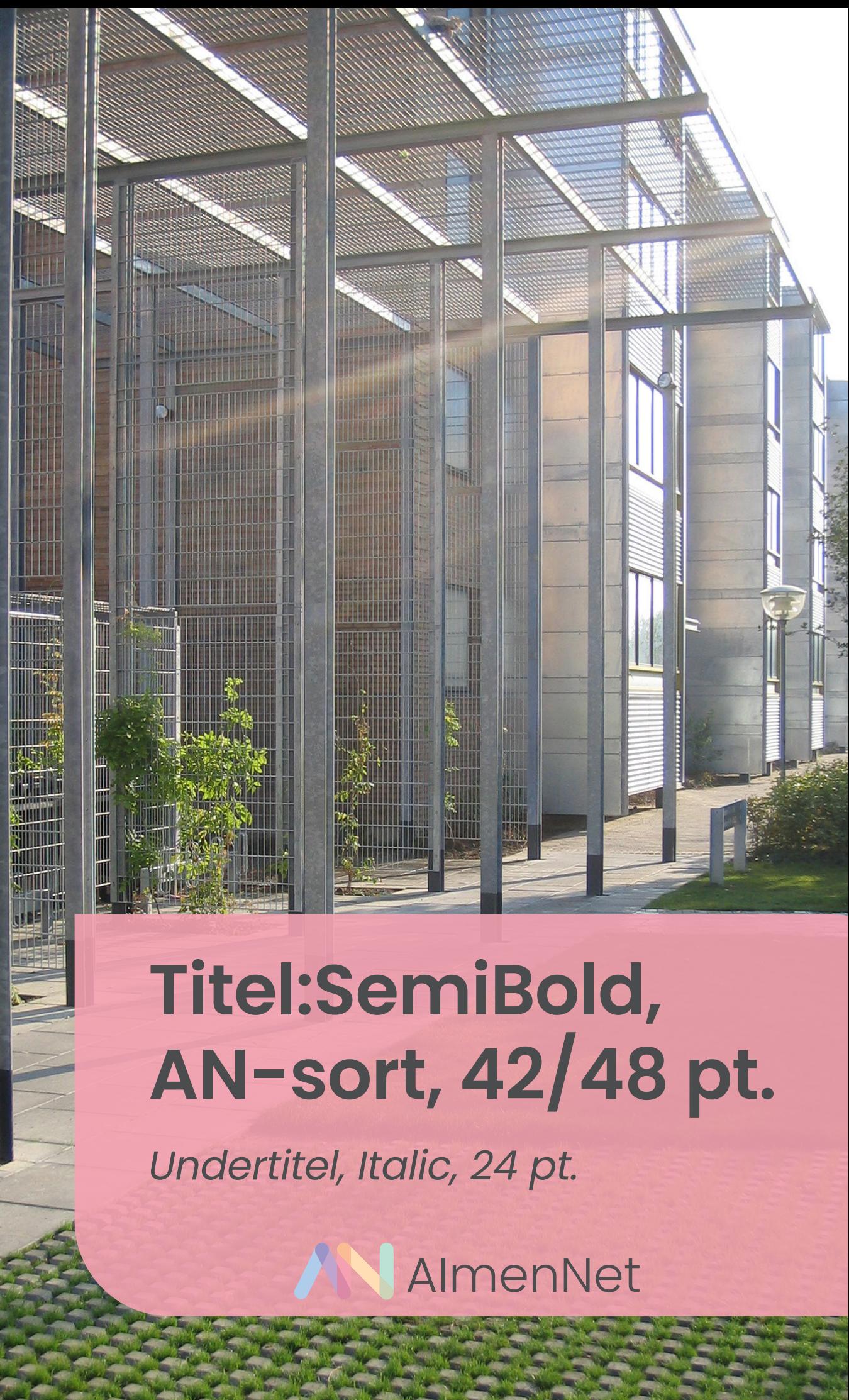

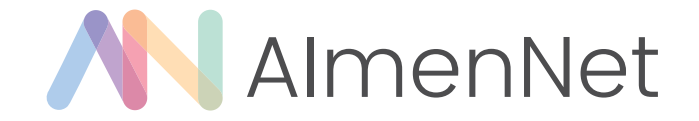

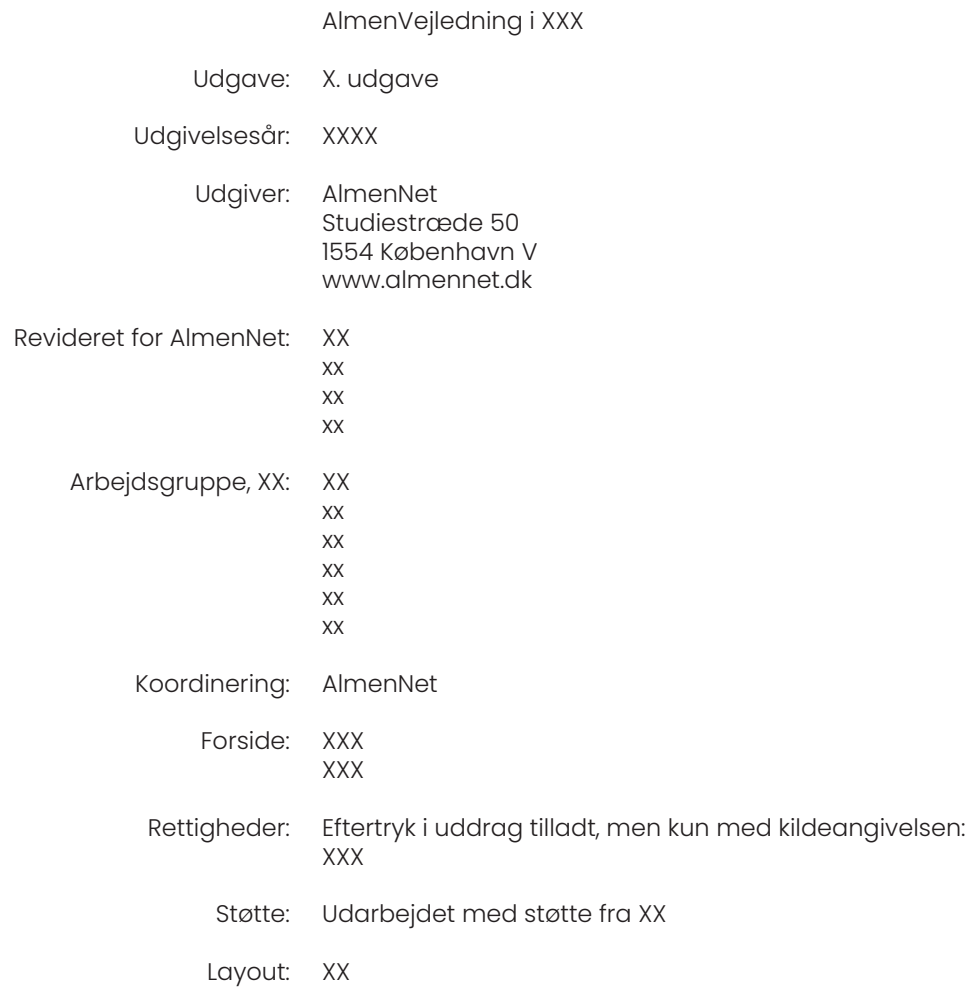

#### Indholdsfortegnelse Side

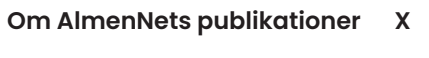

- **Forord X**
- **Kapitel X XXXX X**
- **Kapitel X -XXXX X**
- Nivaeu 1 overskifter x
- **Kapitel X -XXXX X** Nivaeu 1 overskifter x
- Nivaeu 1 overskifter x
- **Litteratur og andre henvisninger X**
	- **Bilag X**

### **Om AlmenNets** publikationer

AlmenNet er en nysgerrig udviklingsforening bestående af almene boligorganisationer, der til sammen repræsenterer over 460.000 hjem. Som forening er AlmenNet sat i verden for at sikre udvikling. Ikke bare som ord på papir - men udvikling, der er levedygtig i de almene boligområder. Som kan opleves, bruges og leves.

Dét lykkes vi kun med i fællesskab med andre. Derfor fyldes AlmenNets spirekasse af idéer både fra boligorganisationerne og gode kræfter udefra. Vi sørger for, at de bedste af dem bærer frugt og fører til klare anbefalinger. Ikke kun til gavn for medlemmerne og deres beboere, men for alle, der arbejder med det byggede miljø.

Den gode viden skal deles. Det gør vi ved at udvikle vejledninger og værktøjer, der er skrevet af projektgrupperne selv. Ønsket er at give konkrete værktøjer og viden videre, som kan anvendes direkte af andre, samt at inspirere og udstikke retningslinjer for god praksis.

Publikationerne henvender sig især til projektledere, beslutningstagere og samarbejdspartnere, der er involveret i almene udviklingsprojekter. Publikationerne er tænkt og skrevet ud fra AlmenNets fundament: brugerdreven innovation. Dette indebærer, at boligorganisationerne selv tager ansvar for egen udvikling, læring og fornyelse.

Har du kommentarer eller spørgsmål til AlmenNets publikationer, er du velkommen til at kontakte foreningens sekretariat på almennet@almennet.dk eller tlf. 3376 2000.

Få overblik over AlmenNets udgivelser på www.almennet.dk.

**God læselyst**

#### **Spørgsmål og godkendelse**

Er der spørgsmål, er I velkomne til at kontakte AlmenNets sekretariat på tlf.: 3376 2000 eller skrive til [almennet@almennet.dk](mailto:almennet%40almennet.dk%20?subject=) 

Når publikationen er sat op i skabelonen, fremsendes en PDF-udgave til almennet@almennet.dk for feedback og korrektur.

Alle vejledninger skal godkendes af Almen-Net inden de sendes til tryk.

#### **Aflevering af færdig vejledning**

#### **Hvis vejledningen skal trykkes**

Tryk af den færdige vejledning skal aftales med AlmenNet, der også har kontakt til et trykkeri (men det er også muligt selv at finde et trykkeri)

Bemærk: Det samlede antal sider, skal være deleligt med 4, når vejledningen skal trykkes.

Til tryk skal afleveres 2 PDF'er:

1. Omslag: For- og bagside + kolofon og siden, der skal være på indersiden af bagsiden. 4 sider i alt.

Det skal være en fil med "modstående sider" og skæremærker.

Der skal lægges 3 mm ekstra ind i det midten af omslaget til ryggen.

2. Indhold: Alle siderne mellem kolofon og indersiden af bagsiden

Eksporteres som enkeltsider med skæremærker.

Trykte vejledninger sendes til:

AlmenNet Studiestræde 50 1554 København V

#### **Når vejledningen skal på web**

Afleveres som enkeltsidet PDF med aktive URL'er.

Husk at flytte bagsiden om til sidste side i den færdige PDF (det gøres efter filen er eksporteret fra InDesign)

Webfilen sendes til: [almennet@almennet.dk](mailto:almennet%40almennet.dk?subject=)

### **Vejledning til skabelonen** - læs dette før du går i gang

#### **Forside og bagside**

#### **Forside**

Forsiden har helsidesbillede til kant - der vælges et nyt til hver vejledning. Billedtekst og kreditering af forsidebilledet skrives ind i kolofonen.

Titlen skrives ovenpå en AN-rød form med 90% transparens, med AN-sort skrift - Se skabelonens forsiden for guidelines til tekst størrelser.

#### **Bagside**

Bagsiden er uden foto. Kun bagsideteksten ændres fra vejledning til vejledning. Den AN-røde boks under teksten tilpasses tekstlængden. Boksen har 30 % transparens. Bagsideteksten er defineret i styles.

#### **Faste sider i alle vejledninger**

#### **Kolofon**

Placeres på allerførste side i alle vejledninger - informationerne rettes til i de enkelte vejledninger.

#### **Indholdsfortegnelse**

Tilpasses hver enkelt vejledning

Kun kapitler og niveau 1 overskrifter (se afsnit om niveauer/overskifter på næste side) skrives ind i indholdsfortegnelsen. Eventuelle bilag har sin egen indholdsfortegnelse, der indsættes efter 'Litteratur og andre henvisninger' (se side 12 og 13) - der skal henvises til den i indholdsfortegnelsen.

#### **Om AlmenNets publikationer**

Samme tekst i alle vejledninger

#### **Forord**

Findes i alle vejledninger, men indhold skrives om til hver enkelt vejledning

#### **Litteratur og andre henvisninger**

Nogle dele er faste - andre skal tilpasses den enkelte vejledning.

I 'Litteratur og andre henvisninger' i denne skabelon kan du se et eksempel på, hvordan man henviser til publikationer og links.

'Apps' og 'Find inspiration' er faste dele, der skal med i hver vejledning - kan kopieres fra skabelonen her. Husk at tjekke links bagefter.

#### **Andre typer sider**

#### **Bilag**

Hvis din vejledning indeholder bilag, skal disse listes i en særskilt indholdsfortegnelse (se side 13 i denne skabelon) - efter 'Litteratur og andre henvisninger'

Forsøg så vidt muligt at holde bilag korte og lav så mange som mulig digitale, med henvisninger inde i vejledningen, hvor de har relevans.

#### **Værktøj**

Hvis din vejledning indeholder henvisninger til værktøj(er), så listes disse og beskrives kort. Herunder er et eksempel på, hvordan en liste med værktøj(er), kan præsenteres i vejledningen:

På projektets hjemmeside på [www.almen](http://www.almennet.dk)[net.dk](http://www.almennet.dk) finder du skabeloner til følgende proces- og projektlederværktøjer.

Nedenstående er en kort introduktion til de forskellige værktøjer. Dette kan suppleres med en farvet boks med link til siden på almennet.dk/projekter, hvor værktøjerne kan hentes.

#### • Målhierarki

Målhierarki er et værktøj, som hjælper til at synliggøre, hvorfor man skal gennemføre et projekt og hvordan man når mål og delmål.

Formålet med værktøjet er at få overblik over formål og vision samt at tydeliggøre for alle involverede, hvad der skal til for at nå derhen.

#### **Generelt om tekst og fonte**

#### **Font**

Fonten er Poppns. Kontakt AlmenNet, hvis du ikke har den.

# **ExtraBold** Black 24/26 pt.

# **ExtraBold 60/55**

#### **Paragraph styles**

De fleste typer af tekster er predefineret i paragraph styles i skabelonen.

Overskrifter i brødteksten, skal justeres manuelt (se afsnittet om overskrifter i brødtekst)

#### **Versaler**

Tekster - hverken overskrifter eller brødtekst, må skrives udelukkende med versaler.

#### **Farver**

AlmenNets farvepalette er predefineret i skabelonen Brug så vidt muligt kun farver, som indgår i skabelonen.

#### **Kapiteloverskrifter**

De store overskifter er defineret i paragraph styles. Én med stor tekst og én med mindre tekst. Den mindre tekst, skal kun bruges, hvis overskriften er lang. Overskiften placeres, så overkanten af bogstaverne rammer den øverste guidelinje, der er i skabelonen. Hvis den store tekst er nødt til at være i to dæk, er det øverste kanten på den nederste linje, der skal ramme guidelinjen.

#### **Brødtekst**

#### **Placering af tekst**

Tekstspalterne skal placeres inden for de guides, som skabelonen er født med. (de kan ses, når du arbejder i "normal" view)

En tekstkasse er 85 mm bred og kan maksimalt være 182 mm lang. Højden på spalterne kan justeres efter indholdet på side. Men må aldrig gå ud over skabelonens guides.

#### **Afsnit/delinger**

Ved nyt afsnit skal der være dobbelt linjeafstand. Se om linjerne flugter - også på den modstående side.

Vær opmærksom på uheldige orddelinger (eks. en deling midt i en webadresse) skal man også selv justere - evt. ved spatiering.

#### **Overskrifter i brødtekst**

Brødteksten er defineret i paragraph styles. Men de forskellige overskrifter i brødteksten skal man ind og justere manuelt.

Der er tre overskriftsniveauer i brødteksten.

#### **Niveau 1 - SemiBold, sort, 13/13,2 pt.**

Sort, SemiBold tekst. Den skal stå med punktstørrlse 13 og 13,2 som linjeafstand. Der skal være mellemrum til brødteksten under. Mellemrummet skal være i punkt 11/13,3 pt. som brødteksten.

**Niveau 2; Bold, AN-rød, 11/13,2 pt.** 

Bold og med fontfarve: AN-rød (predefineret i farvepaletten). Tekststørrelsen er 11 og linjeafstanden 13,2 pt. Der skal ikke være mellemrum ned til brødteksten.

#### Niveau 3; Light , AN-rød, 11/13,2 pt.

Light og med fontfarve: AN-rød (predefineret i farvepaletten). Tekststørrelsen er 11 og linjeafstanden 13,2 pt. Der skal ikke være mellemrum ned til brødteksten.

#### **Lister**

- Brug runde bullets for at opliste tekst
- 1. Eller brug nummerering til oplistning af tekst

#### **Quotes og citater**

#### **Quotes**

Quote-tekst og tegn er predefineret. De placeres, så overkanten af citationstegnet og bogstaverne rammer øverste guidelinje.

Er quotet meget langt, nedsættes tekststørrelsen. Tegnet har altid samme størrelse.

Se eksempler på quotes øverst på side.

#### **Citater i brødtekst**

Her er et eksempel på et citat, der er skrevet ind i en brødtekst. Kun citatet er fremhævet med kursiv:

En ejendomsfunktionær fortalte, at han fredag formiddag bruger flere timer i fælleshuset på at tælle bestik, glas og tallerkner, *"så kan der dækkes et bord til 60, hvor det hele* 

*er ens. Det sætter de kvindelige beboere, der har lejet selskabslokalet til et sølvbryllup, stor pris på, og så undgår jeg klager".*

#### **Links**

Ved henvisnininger til websider, lægges der hyperlink på teksten. (Vælg teksten, der skal have link -> Åben Hyperlinks panel, vælg "Nyt Hyperlink" og indsæt webstien i URL-desitnationen.)

Vær opmærksom på, at links kan gå i stykker, hvis man efterfølgende redigerer i teksten. Hvis det er tilfældet, skal linket laves på ny.

Andre links skal i en link-boks. (se eksempel)

Kontakt AlmenNet for at få links til projektets side på almennet.dk. Generelt må lange URL'er ikke skrives i publikationen. Skriv fx. "almennet.dk/projekter" og læg det præcise hyperlink på teksten. Alle hyperlinks skal forkortes med Googles URL Shortener (https:// goo.gl/).

#### **Bokse**

Det findes flere forskellige typer tekst, der kan fremhæves i en boks - Se på eksemplerne på denne side.

Farven på boksen er den AN-grønne -i 50%. (Farverne er predefineret i farvepaletten i skabelonen).

De runde hjørner på formen opnåes enten

#### **Fremhæv tekst i boks**

Brug brødtekst -defineret i paragraph styles, men skift font farven til AN-grå

Overskrifter skrives med bold, AN-rød

*Faktaboks overskrift SemiBold italic, 11/13,2 pt, AN-Grå*

*Faktaboks brødteksten er defineret i paragrapf styles (Light italic, 10/13,2 pt., AN-grå).* 

*Tekst og boks placeres, inden for guidelines. Længden af boksen, justeres efter tekstlængden.* 

#### **Boks til Anbefalinger og links**

Brug brødtekst -defineret i paragraph styles, men skift font farven til AN-grå

Overskrifter skrives med bold, AN-grå

ved at kopiere her fra skabelonen, eller ved at lave en boks . vælge øverste højre hjørne og nederste venstre og indstille 'corner' til '4,233'

### **'Magasin-side'.**

# *Et udvalgt citat kan*  **" " " " " " " "**

**Spændende billedtekst på foto, der dækker et helt opslag.** 

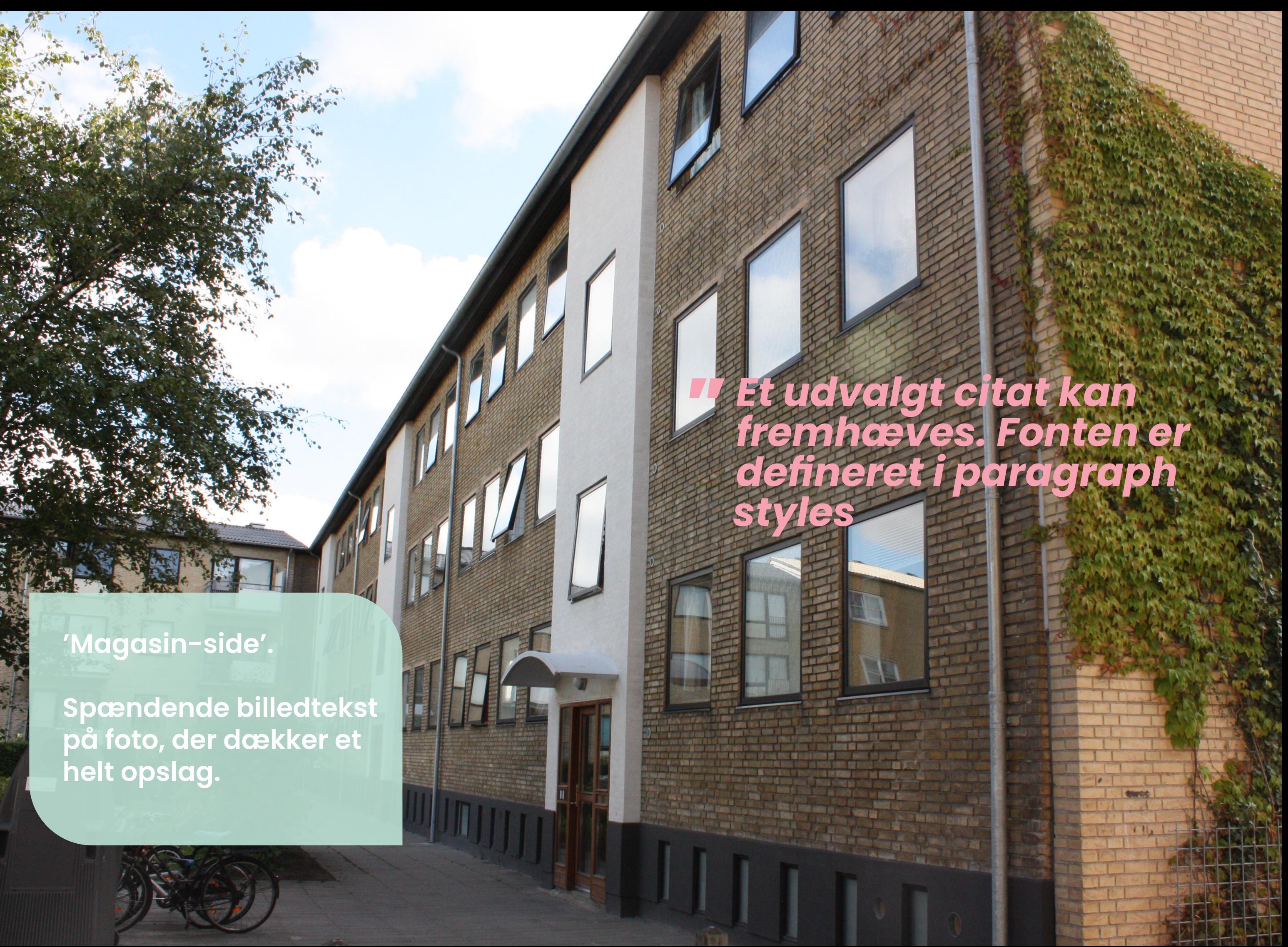

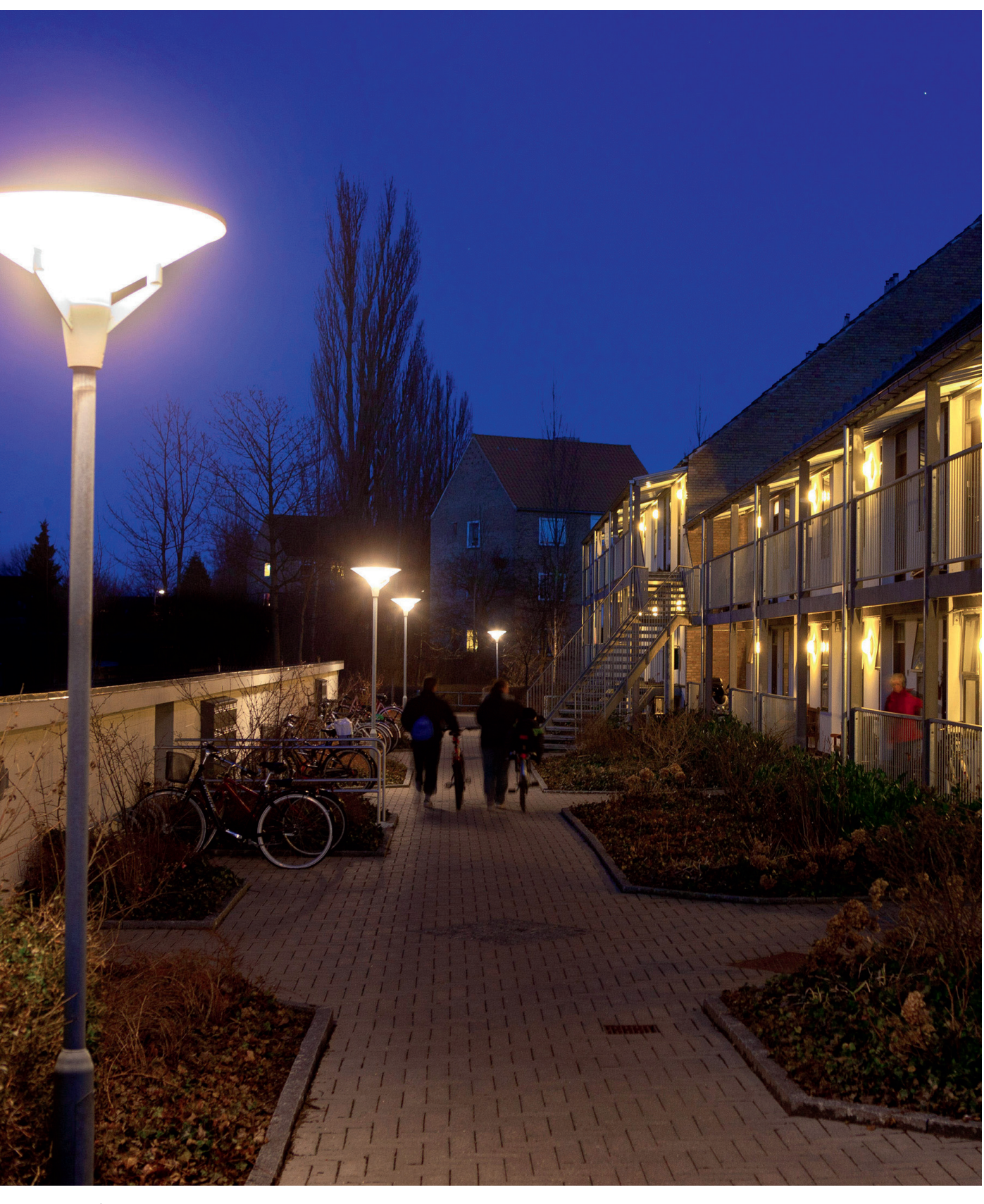

*Eksempel på helsides foto - den maksimale billedstørrelse. Læs mere på [www.inspirationskatalog.dk.](http://inspirationskatalog.dk/projekter/tilgaengelighed/udvendige-elevatortaarne-i-70er-bebyggelse-i-skaelskoer/) Foto: Lars Mortensen Mangor Nagel.*

#### **Billeder og billedtekster**

#### **Billeder**

Fotos og illustrationer skal ikke gå helt til kant inde i publikationen, men skal placeres indenfor samme guidelines som brødteksten. Se eksempet på den maksimale billedstørrelse på modstående side.

#### **Billedteksten**

Billedteksten er defineret i paragraph styles. Teksten placeres så den starter 3 mm under billedkanten. Se eksempler på opslaget her.

*Eksempel på illustration, der er placeret indefor guidelines*

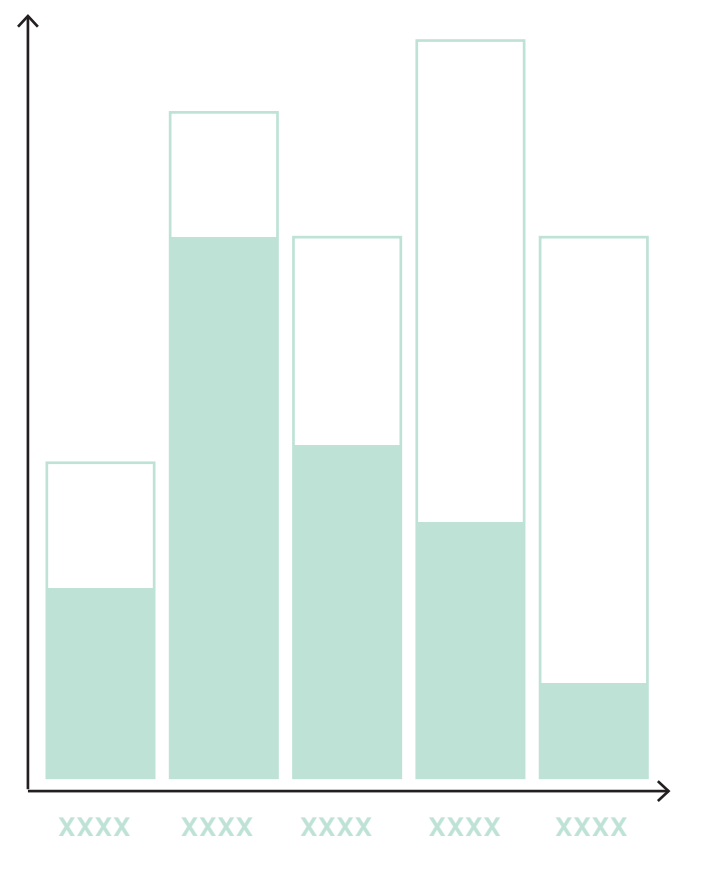

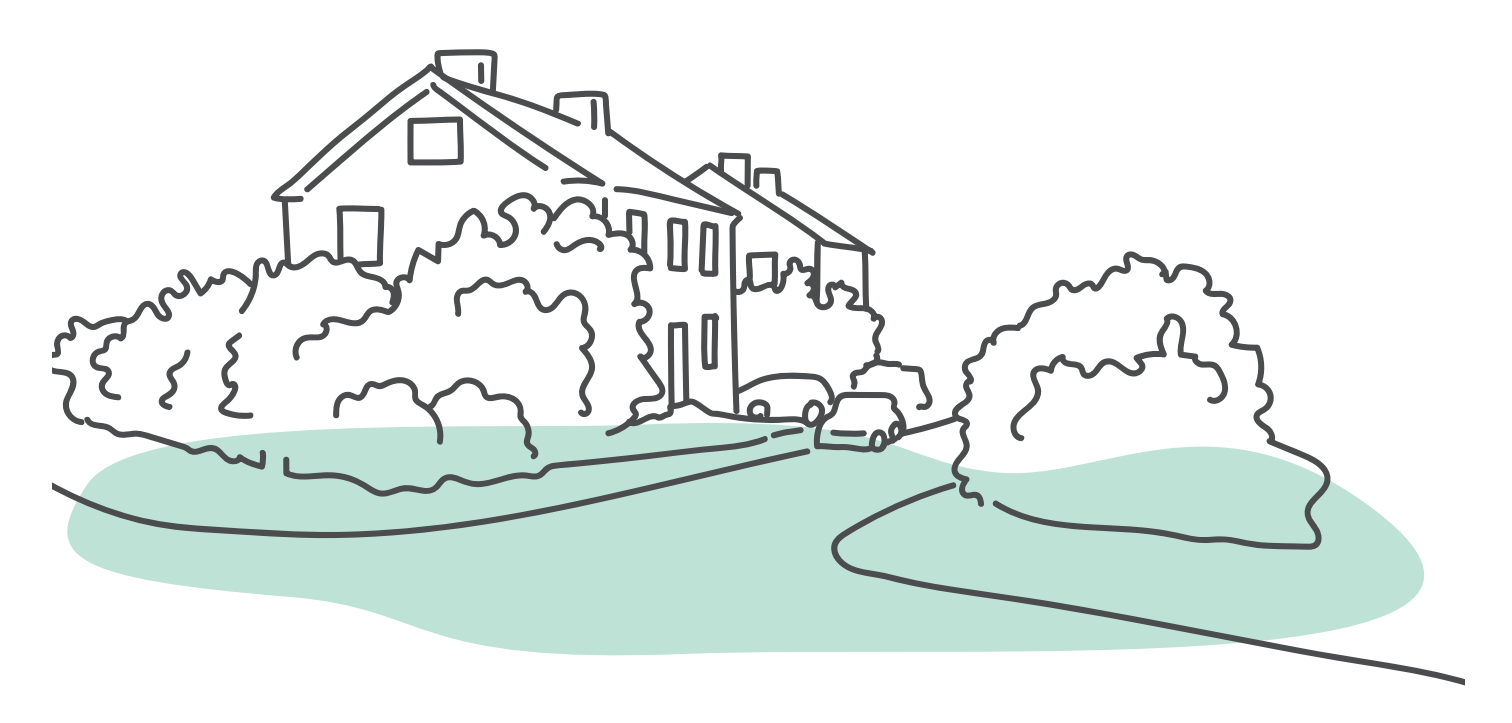

**Titel på bilag XX Titel på bilag XX**

På AlmenNets hjemmeside<www.almennet.dk> kan følgende dokumenter hentes:

- Næste bulletpunkt er et eksempel på, hvordan en henvisning stilles på i litteraturlisten.
- AlmenVejledning: "Helhedsplanlægning og myndighedssamarbejde", 2. udgave 2013

#### **Kildehenvisninger**

### Litteratur og andre henvisninger

# **Bilag**

• Kildehenvisninger stilles op i punktform på samme måde som vejledningerne ovenfor

#### **Relevante Links**

• Relevante links stilles op i punktform på samme måde som vejledningerne ovenfor

#### **Find Inspiration**

På AlmenNets hjemmeside finder du en stor projektportal med udviklings- og forsøgsprojekter fra den almene sektor.

• www.almennet.dk/projekter

#### Indholdsfortegnelse Side